# **GUIDELINES FOR CHOICE FILLING**

**ADMISSION COMMITTEE FOR PROFESSIONAL UNDER GRADUATE /** 

**POSTGRADUATE MEDICAL EDUCATION COURSES (ACPUGMEC/ACPPGMEC)**

**Government of Gujarat**

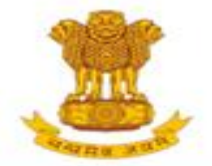

## ADMISSION COMMITTEE FOR PROFESSIONAL MEDICAL EDUCATIONAL COURSES (ACPMEC)

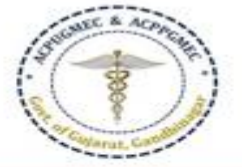

#### HOME **NOTIFICATION CONTACT US**

## **Post Graduate Admission**

Medical, Dental

Homeopathy, Ayurvedic

CPS Diploma

#### **Undergraduate Admission**

Medical, Dental, Ayurvedic & Homeopathy

### **PNAMEC Admission**

## (નર્સિંગ,ક્રિઝીયોથેરાપી અને અન્ય કોર્સ)

BPT, BSc Nursing, GNM, ANM, B.Ortho., B.Optometry, B.Nat., BOT, BASLP

#### Recruitment

DMER (News And Events)

**GMER Society** 

## **Fee Refund Process**

PG/UG

## **Welcome to ACPUGMEC & ACPPGMEC!**

#### **Message from Honorable Health Minister Shri Rushikesh Patel**

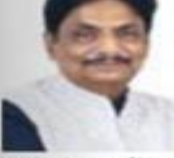

It gives me immense pleasure to share with you that Department of Health & Family Welfare in Co-ordination with Chairman (Commissioner of Health, MS & ME), ACPUGMEC, Gandhinagar are publishing information booklet for undergraduate students. Admission is an important stage in development of professional career of student. There are many

queries regarding availability seats, fees status and admission process. This information booklet provides all necessary information related to admission process in Griarati language. The admission Committee is committed to maintain transparency in whole admission process. I ensure that new version of information booklet is more informative, user friendly and adds convenience to the user. It provides valuable information of all aspects of admission process like, list of institutes, availability of seats, fees status and other details of institutes, admitted list, closure of previous years and current year, information on bond etc. I congratulate admission committee for their efforts of publishing information booklet in short period of time. Information booklet will act as a ready reference guide about admission process for students and parents.

I convey my best wishes to admission committee for launching of the information booklet and successful completion of the admission process.

The Government of Gujarat, in the Legislative Assembly has passed an act, Act No.3 of 2008 called "Gujarat Professional Educational Medical Colleges or Institutions (Regulation of Admission and Fixation of Fees) Act, 2007" to make special provision for regulation of admission in the Professional Medical educational courses in the State and fixation of fees in such colleges or institutions and for matter connected therewith. As per the powers conferred to State Government, in Section 20(1) of the said Act, the Government of Gujarat, by way of a notification had constituted "Admission Committee for Professional Post Graduate Medical Educational Courses (ACPPGMEC)" to regulate the admission of candidates to the Professional MD/MS/Diploma & MDS degree courses. The mission assigned to this Committee is to carry out the counselling process in a fair and transparent manner. The admission process is conducted by this Committee strictly on the basis of merit of the candidate.

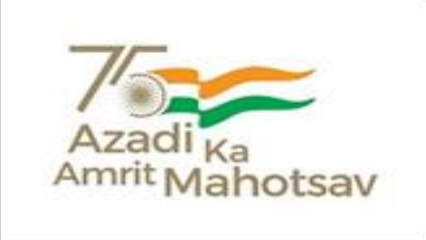

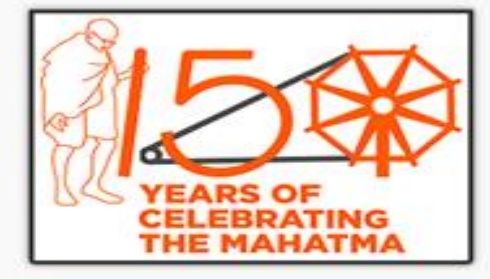

## **News / Events**

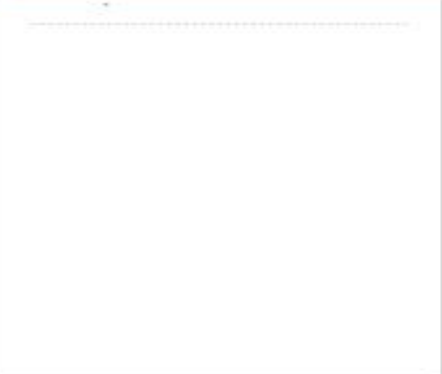

Constituted under Section 4 of the Gujarat Professional Medical Education Institutions, Regulation of Admission and Fixation of Fees Act., 2007, Guj.3 of 2008 Government of Gujarat, Gandhinagar

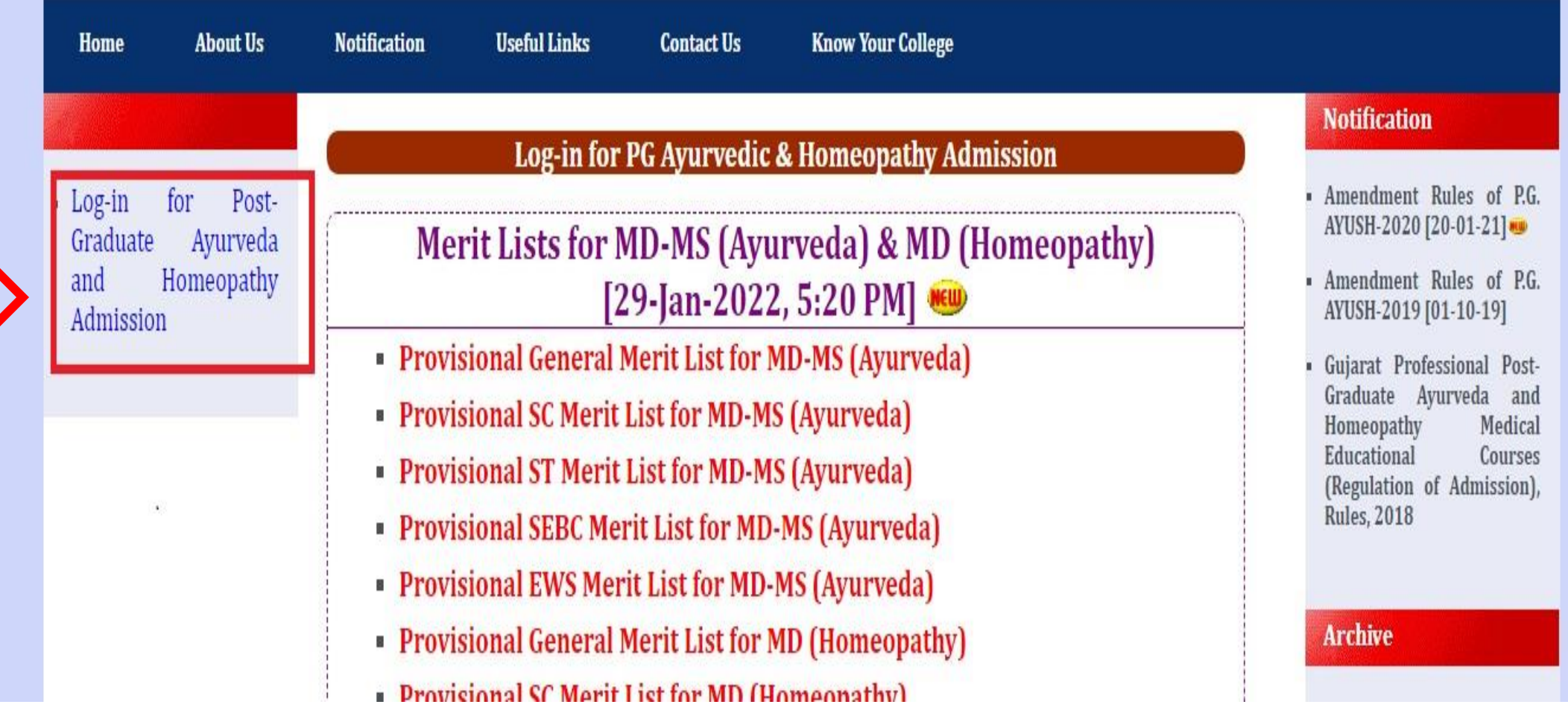

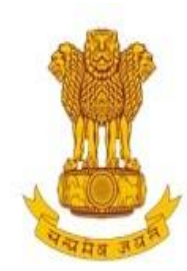

Constituted under the Gujarat Professional Medical Educational Institutions (Regulation of Admission and Fixation of Fees) Act., 2007, Gujarat.3 of 2008

[PG Courses of Ayurveda and Homeopathy]

**Government of Gujarat** 

**HOME CONTACT US** 

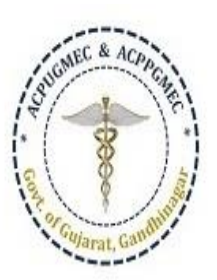

Welcome To Post Graduate Ayurvedic & Homeopathy Colleges, Online Regi:

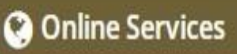

Candidate Registration/Login

<sup>2</sup> Help Center List

Login (Help Center / CCR / BANK)

# **Post Graduate Courses (Online Counseling)**

The Government of Gujarat, in the Legislative Assembly has passed an act, Act No.3 of 2008 called "Gujarat Professional Educational Medical Colleges or Institutions (Regulation of Admission and Fixation of Fees) Act, 2007" to make special provision for regulation of admission in the Professional Medical educational courses in the State and fixation of fees in such colleges or institutions and for matter connected therewith. As per the powers conferred to State Government, in Section 20(1) of the said Act, the Government of Gujarat, by way of a notification had constituted "Admission Committee for Professional Post Graduate Medical Educational Courses (ACPPGMEC)" to regulate the admission of candidates to the Professional Ayurveda and Homeopathy degree courses. The mission assigned to this Committee is to carry out the counseling process in a fair and transparent manner. The admission process is conducted by this Committee strictly on the basis of merit of the candidate.

## News / Events

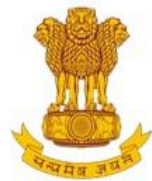

Constituted under the Gujarat Professional Medical Educational Institutions (Regulation of Admission and Fixation of Fees) Act., 2007,<br>Gujarat.3 of 2008

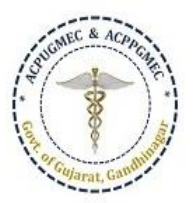

[PG Courses of Ayurveda and Homeopathy]

**Government of Gujarat** 

#### **CONTACT US** HOME

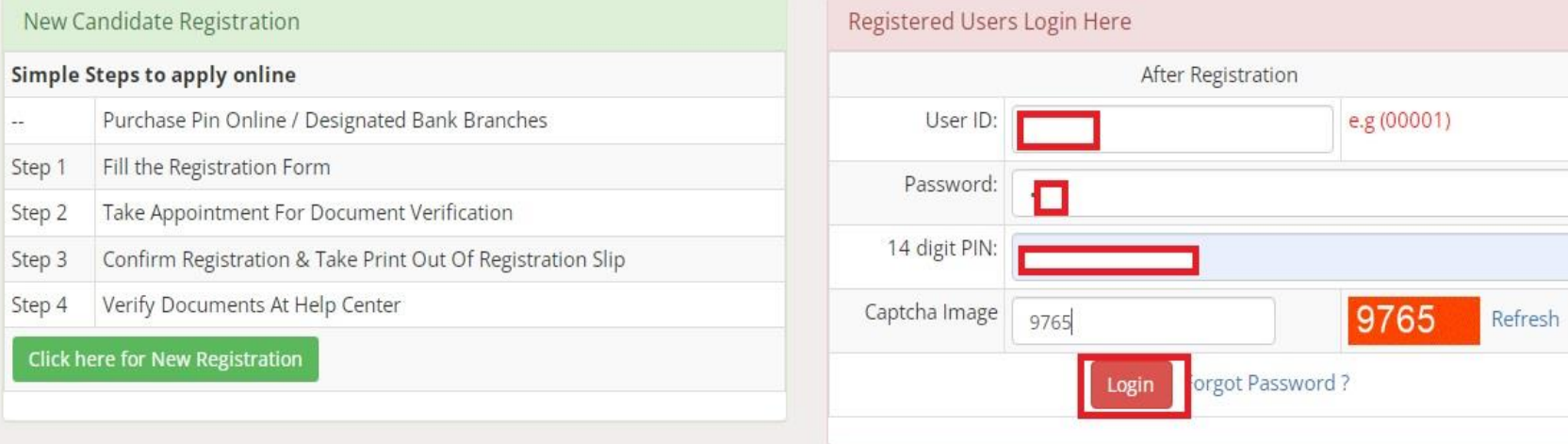

Disclaimer: © All Rights Reserved by Admission Committee

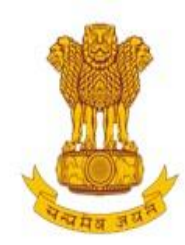

Constituted under the Gujarat Professional Medical Educational Institutions (Regulation of Admission and Fixation of Fees) Act., 2007, Gujarat.3 of 2008

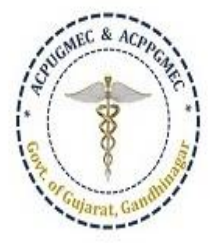

[PG Courses of Ayurveda and Homeopathy]

# **Government of Gujarat**

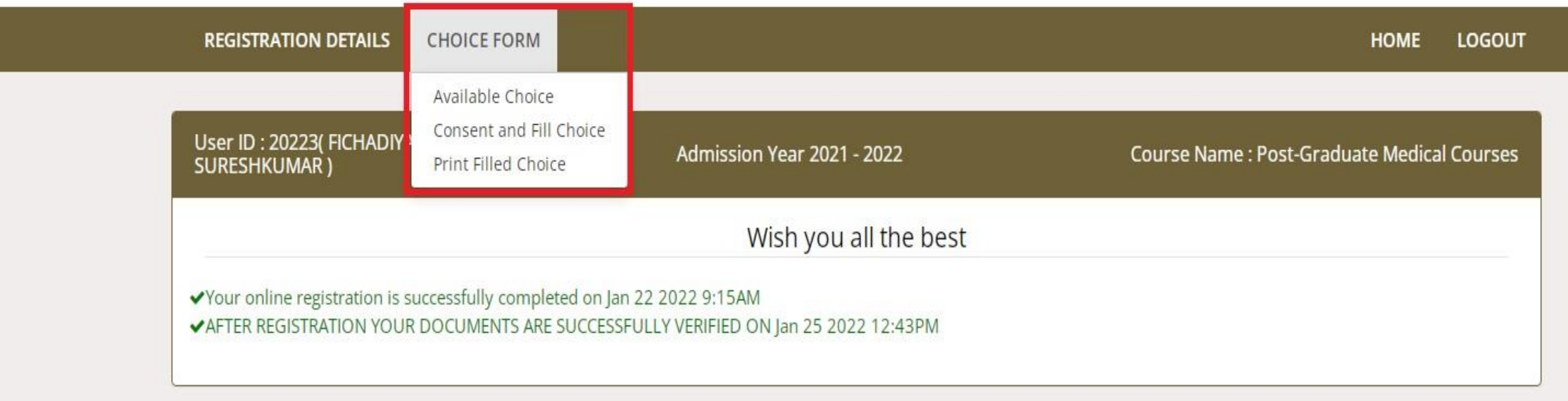

Options are Available Choice: you can see all available choices Fill choice: to start your choice filling process Print filled choice: after locking your choices you can take printout of your choice list.

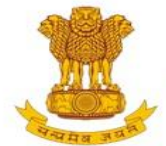

Constituted under the Gujarat Professional Medical Educational Institutions (Regulation of Admission and Fixation of Fees) Act., 2007, Gujarat.3 of 2008

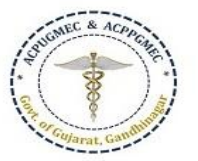

[PG Courses of Ayurveda and Homeopathy]

**Government of Gujarat** 

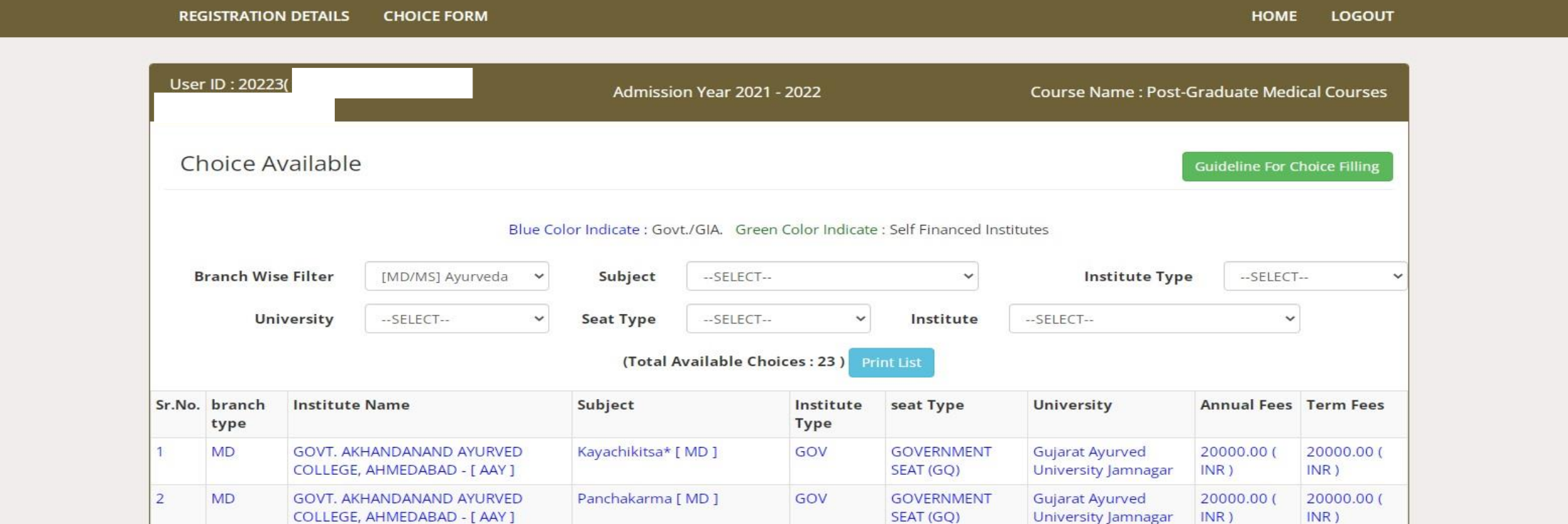

Available Choice: you can see all available choices

Please check annual fees and term fees

Candidates have to pay term fees at the time of admission.

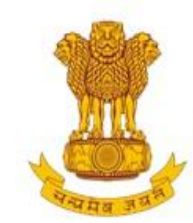

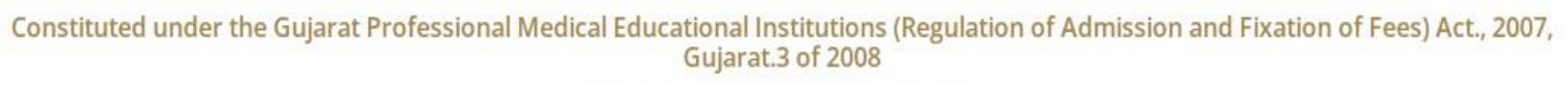

[PG Courses of Ayurveda and Homeopathy]

**Government of Gujarat** 

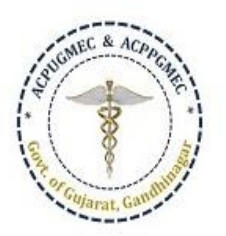

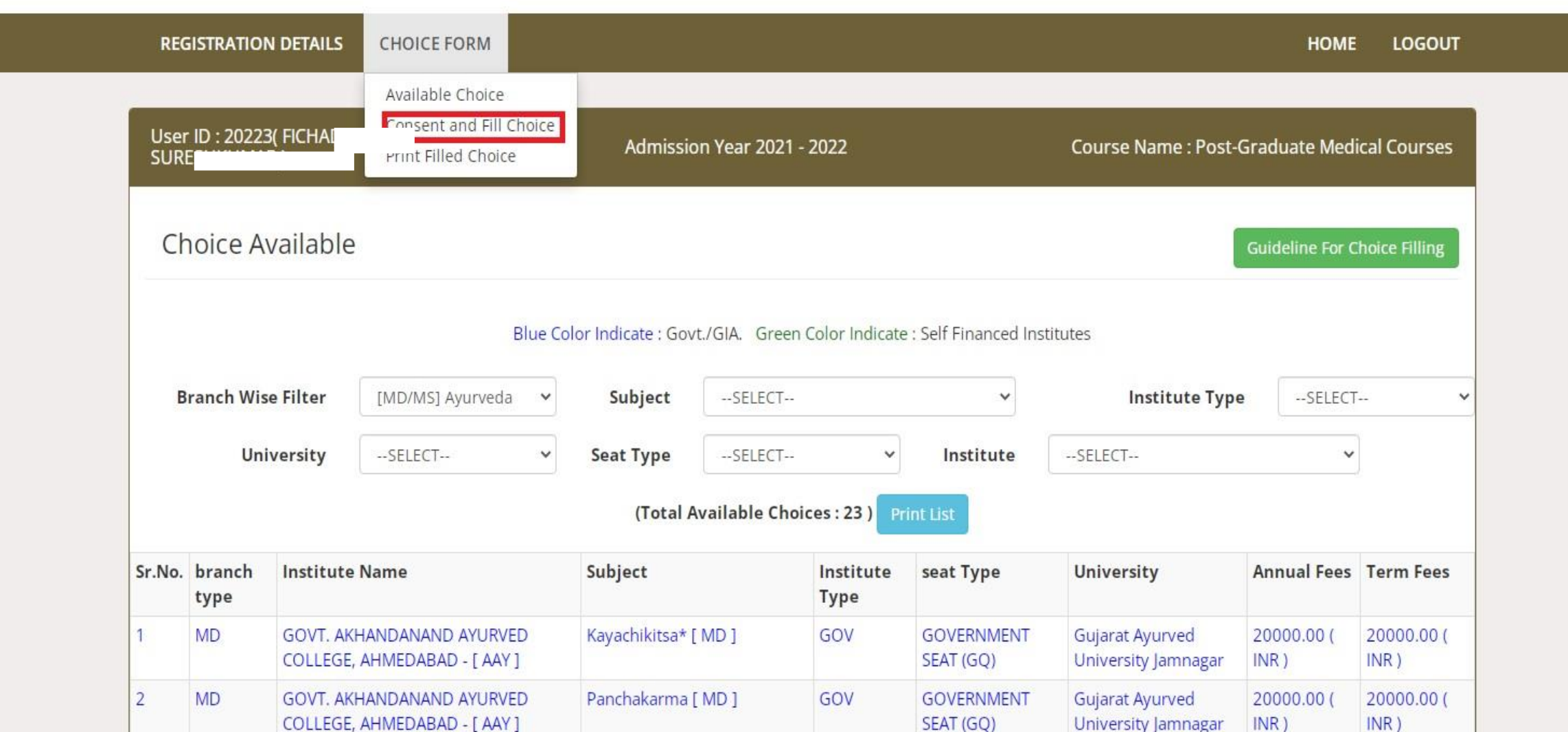

## Choice Filling

**Guideline For Choice Filling** 

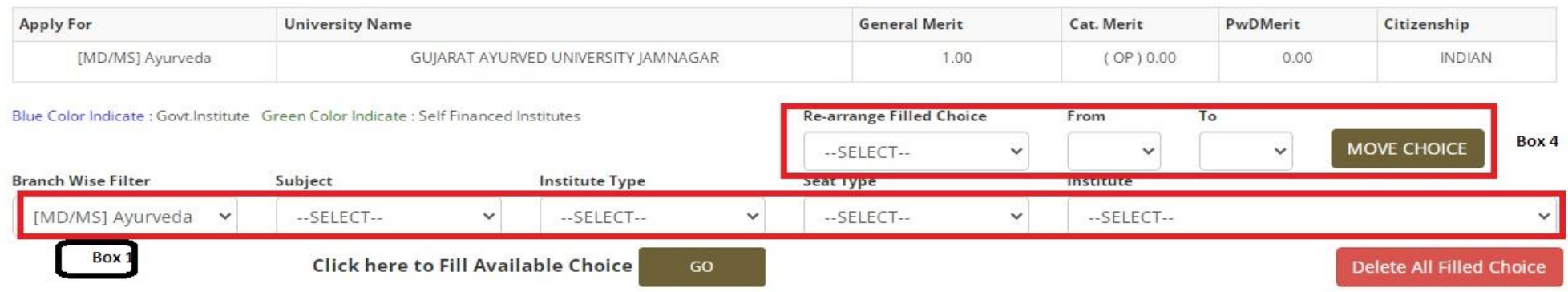

#### Seat Type: [GQ]- Government Seats, [MQ]- Management Seats, [NQ]- NRI Seats, [AQ]- 15% AIQ Seats of BAMS & BHMS Self-Finaned Colleges

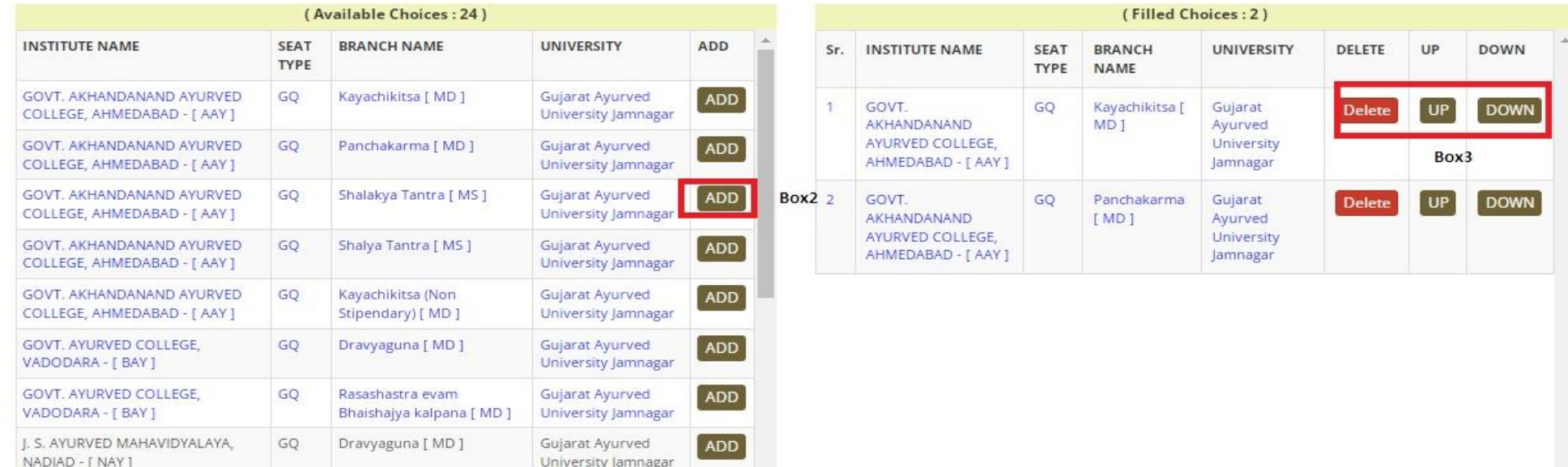

**Box 1:** Filter your choices by branch, subject, institute type, seat type and institute.

**Box 2:** Add your choices, you can add unlimited number of choices.

**Box 3:** You can move and delete you choices according to your preference.

**Box 4:** You can re-arrange your choices by serial number.

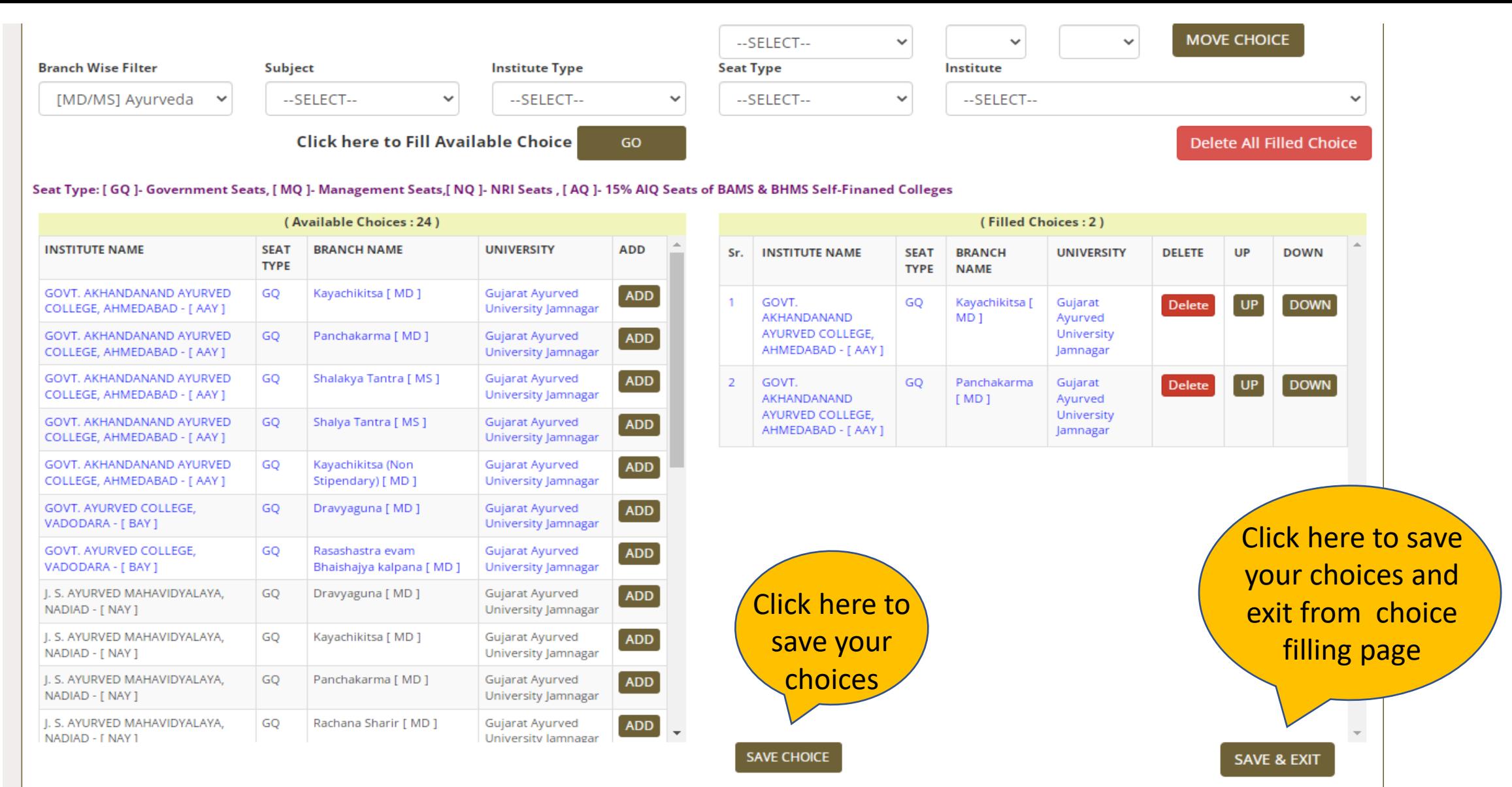

Fill Choice: you can add choices from left side panel to right side

- Blue: Govt. Institute / Brown: SFI institute
- GQ: Government Quota, MQ: Management Quota, AQ: AIQ seats SFI College

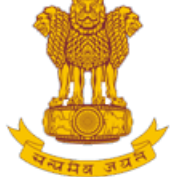

Constituted under the Gujarat Professional Medical Educational Institutions (Regulation of Admission and Fixation of Fees) Act., 2007, Gujarat.3 of 2008

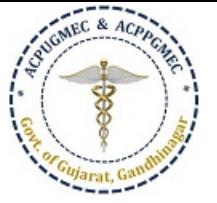

[PG Courses of Ayurveda and Homeopathy]

**Government of Gujarat** 

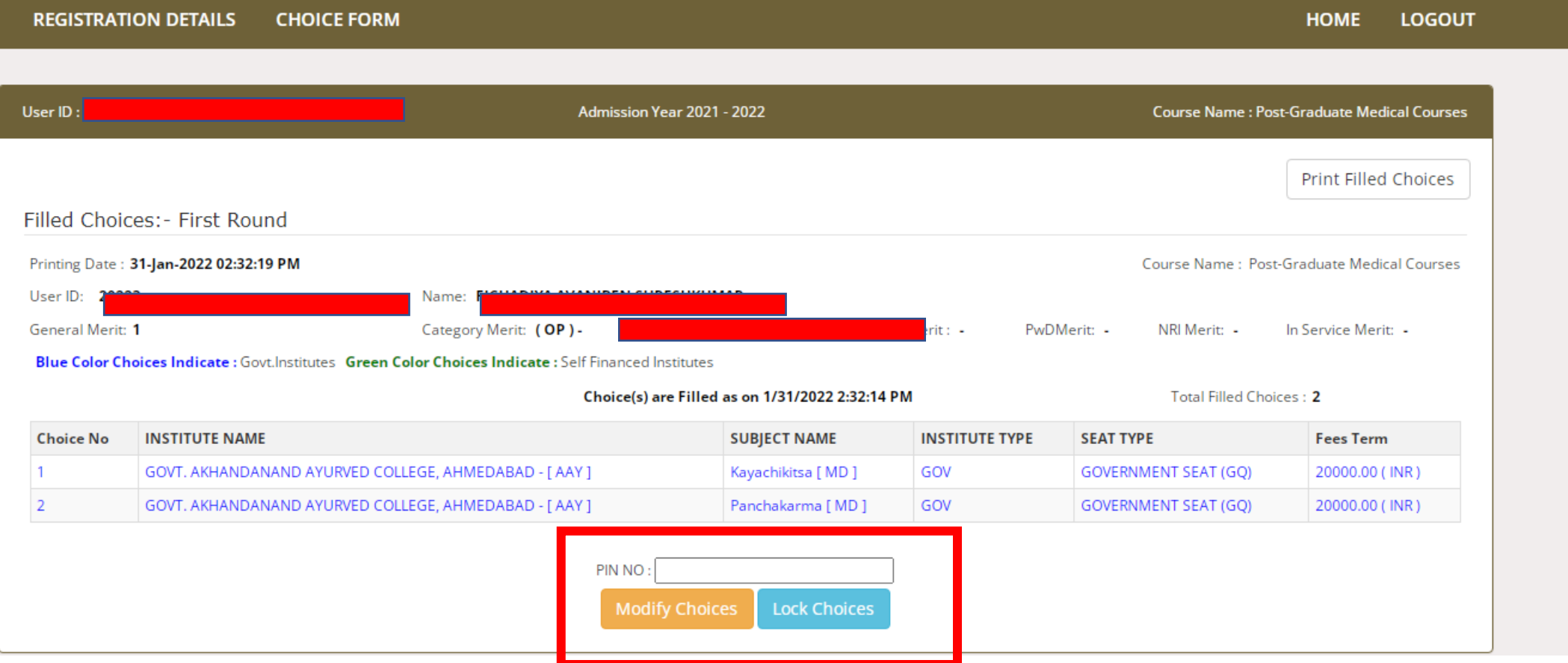

- After save and exit choices page, you can review your choices.
- Click on modify choices to modify your choices.
- After typing 14 digit PIN no., you can lock your choices.

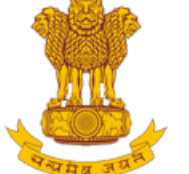

Constituted under the Gujarat Professional Medical Educational Institutions (Regulation of Admission and Fixation of Fees) Act., 2007,

Gujarat.3 of 2008

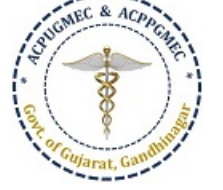

**LOGOUT** 

**HOME** 

[PG Courses of Ayurveda and Homeopathy]

## **Government of Gujarat**

**REGISTRATION DETAILS CHOICE FORM** 

User  $ID: 2$ Admission Year 2021 - 2022 **Course Name: Post-Graduate Medical Courses** Box 1 Print Filled Choices Filled Choices: - First Round Printing Date: 31-Jan-2022 02:36:00 PM Course Name: Post-Graduate Medical Courses User ID: Name: General Merit: 1 Category Merit: (OP)-Uni.Merit: (GA)-Uni.Cat. Merit: -In Service Merit: -PwDMerit: -NRI Merit: -**Blue Color Choices Indicate: Govt.Institutes Green Color Choices Indicate: Self Financed Institutes** Choice(s) are Locked as on 31-Jan-2022 02:35:59 PM Choice(s) are Filled as on 1/31/2022 2:32:14 PM **Total Filled Choices: 2 Choice No INSTITUTE NAME SUBJECT NAME INSTITUTE TYPE SEAT TYPE Fees Term** GOVT. AKHANDANAND AYURVED COLLEGE, AHMEDABAD - [ AAY ] **GOVERNMENT SEAT (GQ)** 20000.00 (INR) Kayachikitsa [ MD ] GOV  $\overline{2}$ GOVT. AKHANDANAND AYURVED COLLEGE, AHMEDABAD - [ AAY ] Panchakarma [ MD ] GOV GOVERNMENT SEAT (GQ) 20000.00 (INR) PIN NO lease Enter 14 Digit PIN No Box 2 **Un-Lock Choices** 

**Box 1:** You must take print-out of your locked choices. Whenever any query arises, the committee will consider print-out of your locked choices only.

**Box 2:** You can again Un-Lock choices after entering 14 digit PIN No. to modify the choices.

**If you fail to lock choices it will be automatically locked on last day.**